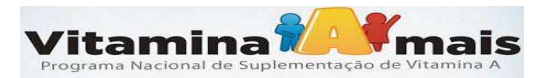

## **PROGRAMA NACIONAL DE SUPLEMENTAÇÃO DE VITAMINA A**

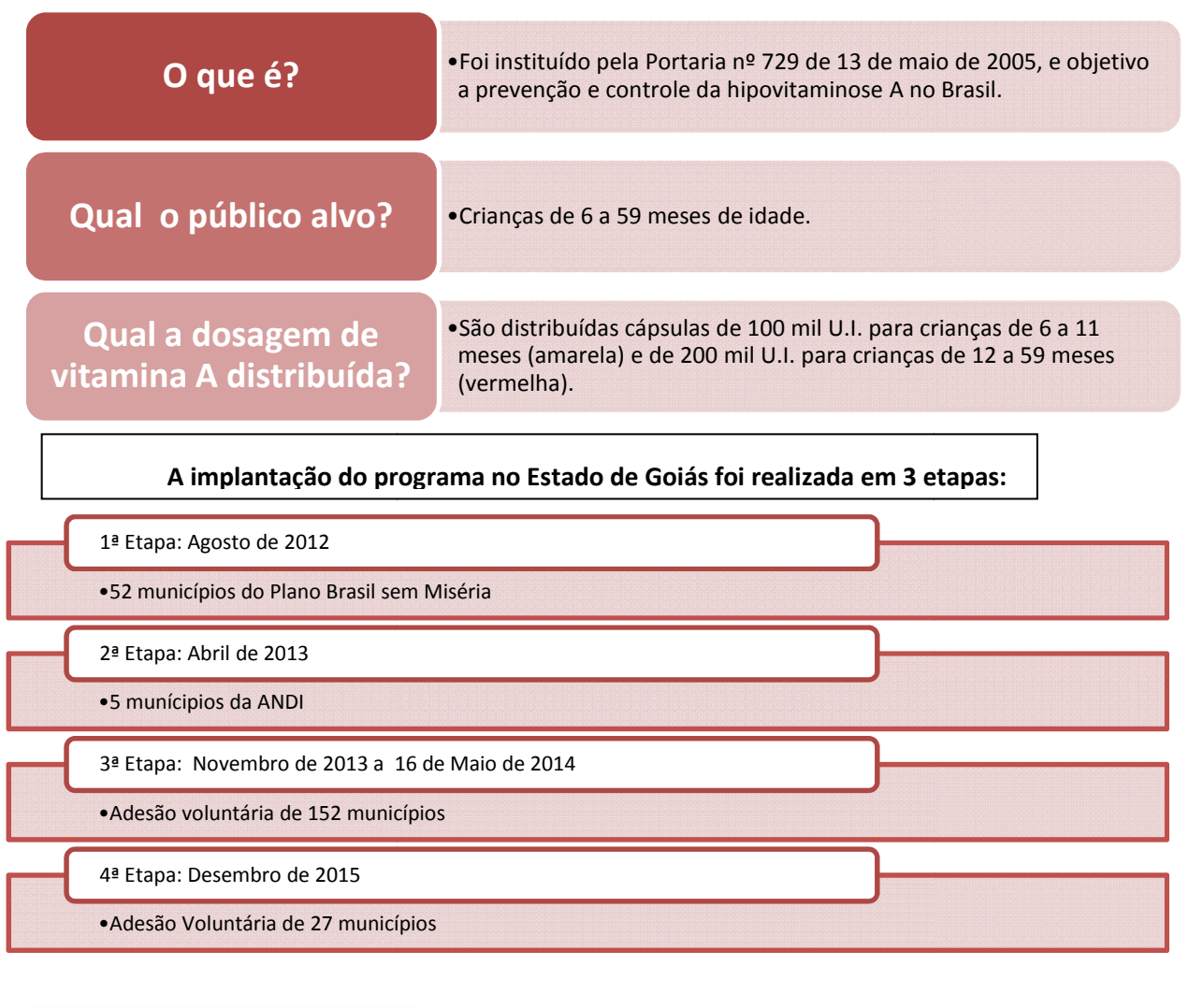

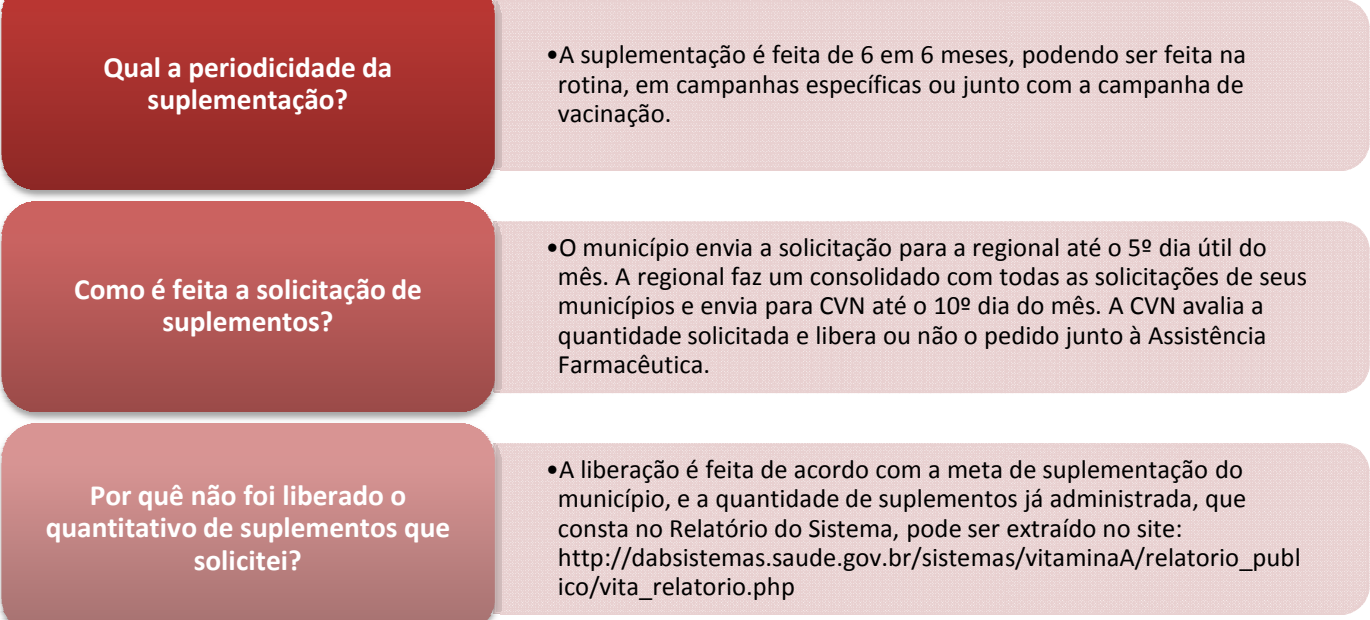

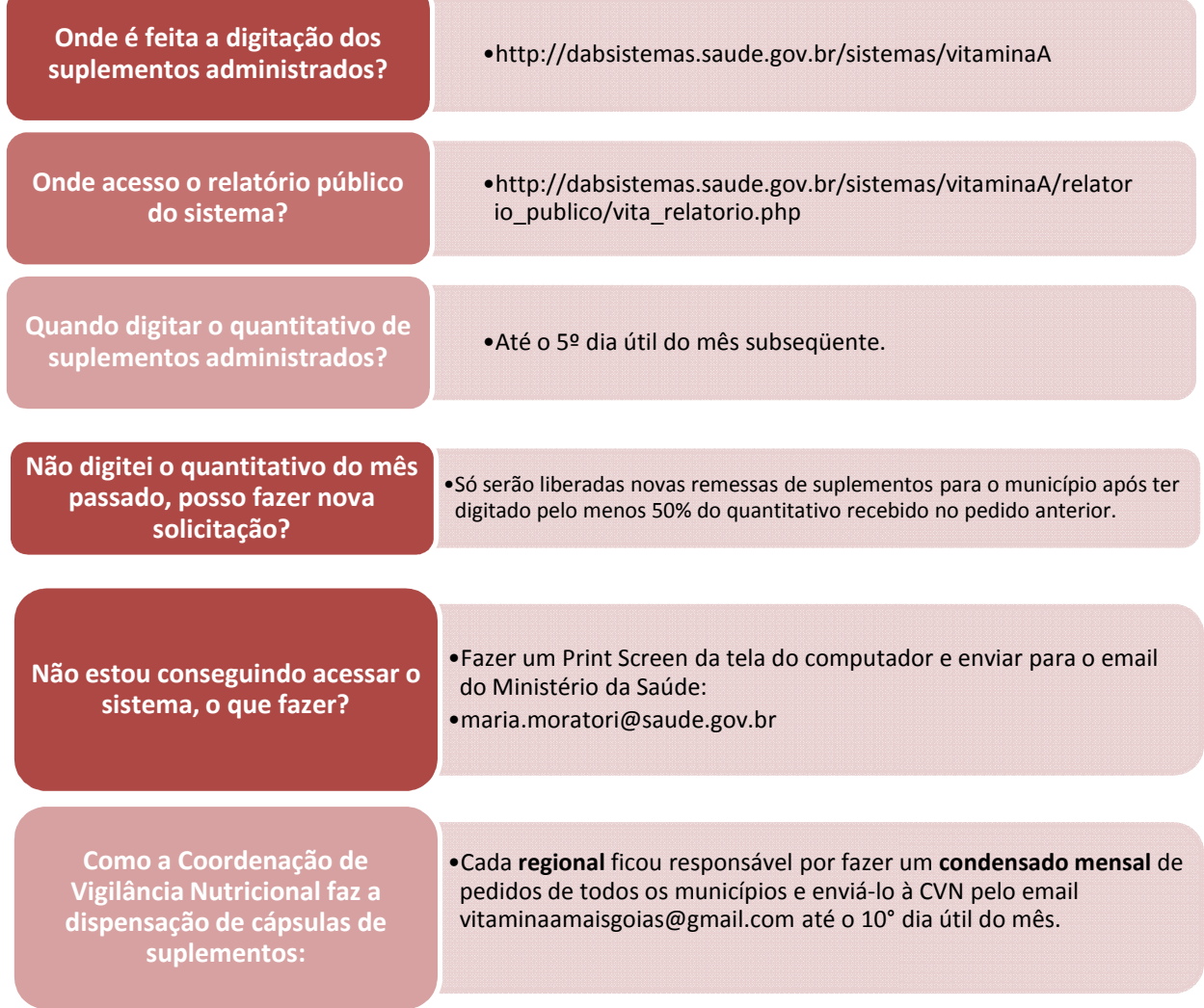

## Cada regional tem uma planilha de solicitação mensal que está na pasta:

Nutrição >> CVN Programas e Sistemas >> Vitamina A Mais >> Entradas e Saídas >> Planilhas de Solicitações Mensais RS

A CVN avalia o quantitativo solicitado pela regional comparando com a meta de cada município e a quantidade já liberada em outros pedidos. Esses dados estão na **Planilha de** Controle de Dispensação de Cápsulas (CVN Programas e Sistemas >> Vitamina A Mais >> Planilhas >> Planilha de Controle de Dispensação e Cápsulas). A CVN preenche essa planilha com a quantidade que será liberado no campo Solicitação 1, 2 ou 3 conforme for o caso.

A CVN preenche a coluna ATENDIDO da planilha enviada pela regional com a quantidade que será liberada para cada município.

A CVN salva a planilha na pasta pasta:

CVN Programas e Sistemas >> Vitamina A Mais >> Entradas e Saídas >> Solicitações Mensais

A CVN envia a planilha com a coluna ATENDIDO preenchida para Farmacêutica - Valéria ou Ledice (farmacia.go@gmail.com) com cópia para o email da regional solicitante.

A Assistência Farmacêutica após a liberação dos pedidos envia email à CVN com os números de requisições hórus liberados. Estes emails são salvos na pasta Solicitações de Cápsulas Atendidas do email.

## • **TODA 2ª. FEIRA**

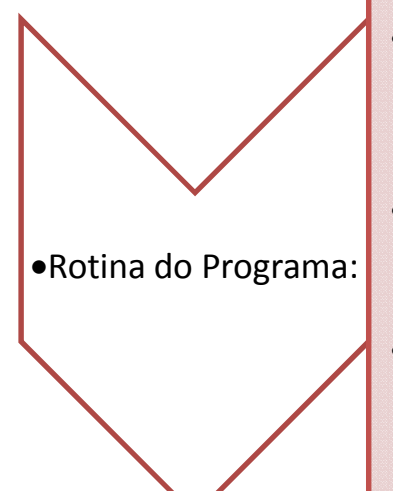

•Enviar o Relatório Semanal de Administração de Cápsulas, que pode ser extraído no link: http://dabsistemas.saude.gov.br/sistemas/vitaminaA/relatorio\_public o/vita\_relatorio.php planilha com a coluna ATENDIDO preenchida para a **Assistência**<br>
ou Ledice (farmacia.go@gmail.com) com cópia para o email da<br>
armacêutica após a liberação dos pedidos envia email à CVN com os<br>
s hórus liberados. Estes email

•Extrair a planilha do Relatório para o Excel e pintar de vermelho os que não atingiram 30% da meta, amarelo os que atingiram de 31 a 70% da meta e de verde aqueles que atingiram acima de 71% da meta.

•Cobrar a digitação dos suplementos administrados dos municípios em vermelho e amarelo, principalmente os que ainda não tiverem iniciado a digitação.

•**TODO INÍCIO DE MÊS (ATÉ 10º DIA ÚTIL)**

• Receber emails das regionais com solicitações de vitamina A e fazer a dispensação.

•Rotina do Programa:

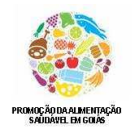

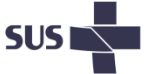

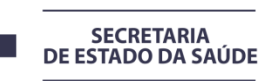

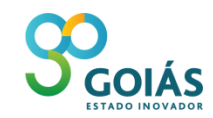